## **Giving Extra Attempt or Time on Test**

## Locate the test within your course:

AC 208 Final Exam Term01, 2022 - Requires Respondus LockDown Browser + Webcam Closed | Due Mar 2 at 11:59pm | 100 pts | 50 Questions

## Click on Moderate this Quiz

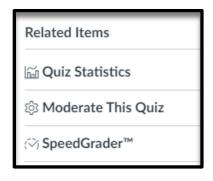

## Click on the Pencil icon:

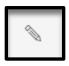

Enter the number of extra attempts or if they need extra attempt enter the number of minutes. Also, click the check box for manually unlock the quiz for the next attempt, Click Save

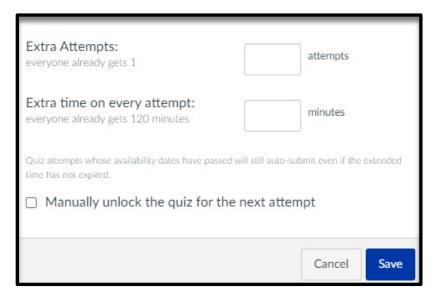